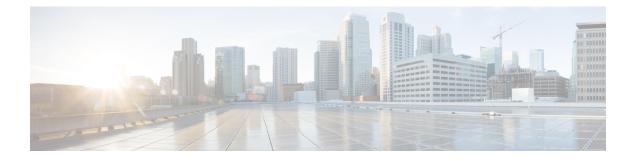

## **How to Troubleshoot Cisco Smart PHY**

Following are some troubleshooting tips for installing and using the Cisco Smart PHY.

• How to Troubleshoot Cisco Smart PHY, page 1

## **How to Troubleshoot Cisco Smart PHY**

I

| Problem                            | Solution                                                                          |
|------------------------------------|-----------------------------------------------------------------------------------|
| Syslog messages are not received.  | Syslog messages MUST be sent to TCP port 8514 for it to take effect. Configure:   |
|                                    | logging host 192.0.2.1 transport tcp port<br>8514                                 |
| Unable to access the UI.           | Execute the following command to view the iptable rules:<br>iptables -L -t nat -n |
| File system out of memory.         | Restart the logger:                                                               |
|                                    | sudo docker restart robot-logger                                                  |
| <i>libguestfs</i> appliance crash. | Clean the directory:                                                              |
|                                    | sudo rm -fr .guestfs-0/<br>pwd<br>/var/tmp                                        |

I

٦